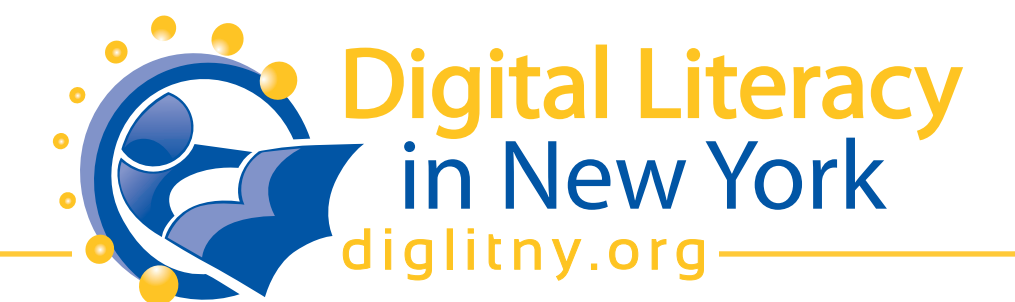

## **Quiz What is the Internet and how do I use it?**

Your Name: **With a set of the Second Structure** of the Second Structure of the Second Structure of the Second Structure of the Second Structure of the Second Structure of the Second Structure of the Second Structure of the

1.What is the internet?

- □ a group of computers
- e-mail connections
- Usenet
- $\Box$  a world-wide network of networks

2.There is a vast system of interconnected networks on the internet. What are networks?

- $\Box$  television stations
- □ two or more computers connected together
- **Q** programs used for searching
- **Q** groups of programmers

3.What is the World Wide Web?

- □ a computer game
- □ a software program
- $\Box$  the part of the Internet that enables information-sharing via interconnected pages
- $\Box$  another name for the Internet
- 4.Which is the best search tool for finding Web sites that have been handpicked and recommended by someone else?
	- **a** subject directories
	- □ search engines
	- □ meta-search engines
	- **a** discussion groups

## 5.Which one of the following is a search engine?

- Macromedia Flash
- □ Google
- **Q** Netscape
- $\Box$  Librarians' Index to the Internet

New York State Digital Literacy curriculum for libraries by New York Library Association is licensed Permissions beyond the scope of this license may be available at http://www.nyla.org.

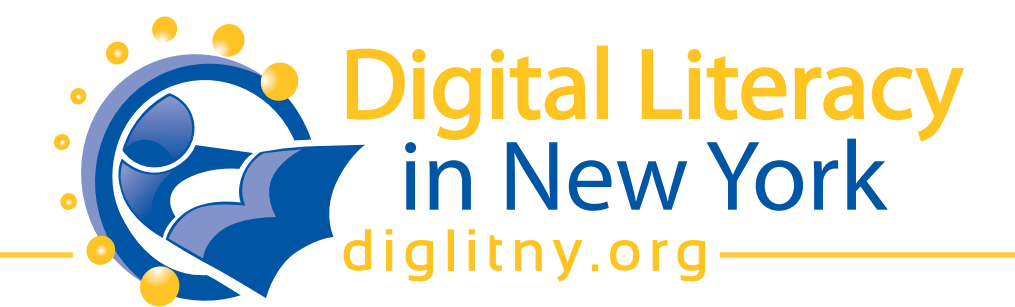

6.What is a URL?

- □ a computer software program
- □ a type of UFO
- $\Box$  the address of a document or "page" on the World Wide Web
- □ an acronym for Unlimited Resources for Learning
- 7. Sites on the World Wide Web have web pages. What are web pages?
	- $\Box$  documents on the computer screen that contain hypertext.
	- $\Box$  documents and pages in a book
	- $\Box$  documents that contain information
	- **a** computer start screens

8. When you finish typing, scroll to the top of the page. Scroll means

- $\Box$  cut and paste what you have typed
- $\Box$  use the mouse to move the bar at the right side of the screen
- □ save and print your document
- $\Box$  click on the box at the top right of your screen

9.One type of webpage is the home page. What is a home page?

- $\Box$  a web page that has your name and address on it.
- $\Box$  an Internet connection on the web
- $\Box$  the first page of a web site
- □ a graphic display
- 10.Web pages have graphics and menus. What are graphics?
	- □ pictures and symbols
	- $\Box$  letters and words
	- $\Box$  numbers and cursors
	- $\Box$  links and nets

## 11.What is a menu?

- □ a subject directory
- $\Box$  a graphic of the items
- $\Box$  an icon of the list available
- $\Box$  a list of items available to choose from

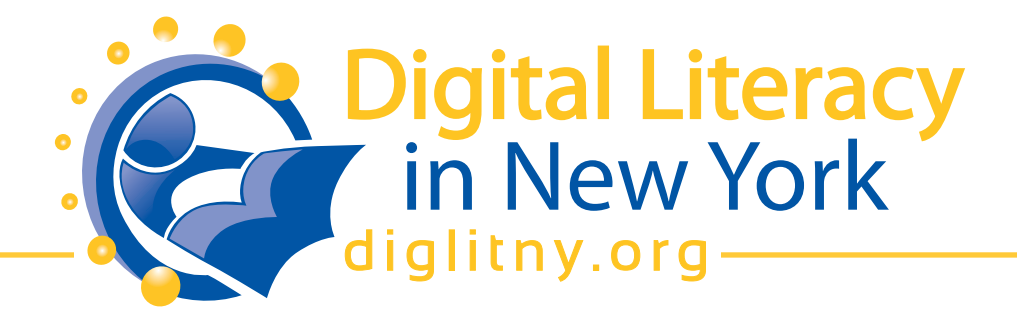

- 12. Most web pages include hypertext. What is hypertext?
	- $\Box$  blue words and phrases
	- $\Box$  specially colored words and phrases
	- $\Box$  words and phrases that link to other web pages
	- □ colorful graphic images
- 13. In this class we used a browser, directories, and search engines to find information. What is a browser?
	- $\Box$  a program that finds information for you on the web
	- $\Box$  a program that lists information available
	- $\Box$  a program that browses through books available
	- $\Box$  a program that you use to look through information on the Internet
- 14.What do directories do?
	- $\Box$  list the information you search for
	- $\Box$  list addresses and phone numbers
	- $\Box$  list information by categories
	- $\Box$  list information for librarians

15.What do search engines do?

- $\Box$  allow you to view information
- $\Box$  show you information by category
- $\Box$  search the web for you while you wait
- $\Box$  list information for librarians